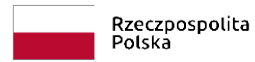

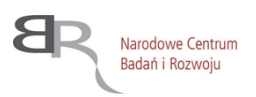

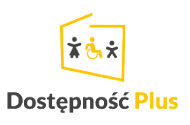

**Aktualizacja z dnia 06.09.2022 roku**

# **INSTRUKCJA WYPEŁNIENIA WNIOSKU O DOFINANSOWANIE PROJEKTU**

**Konkurs "Rzeczy są dla ludzi"**

# **SPIS TREŚCI**

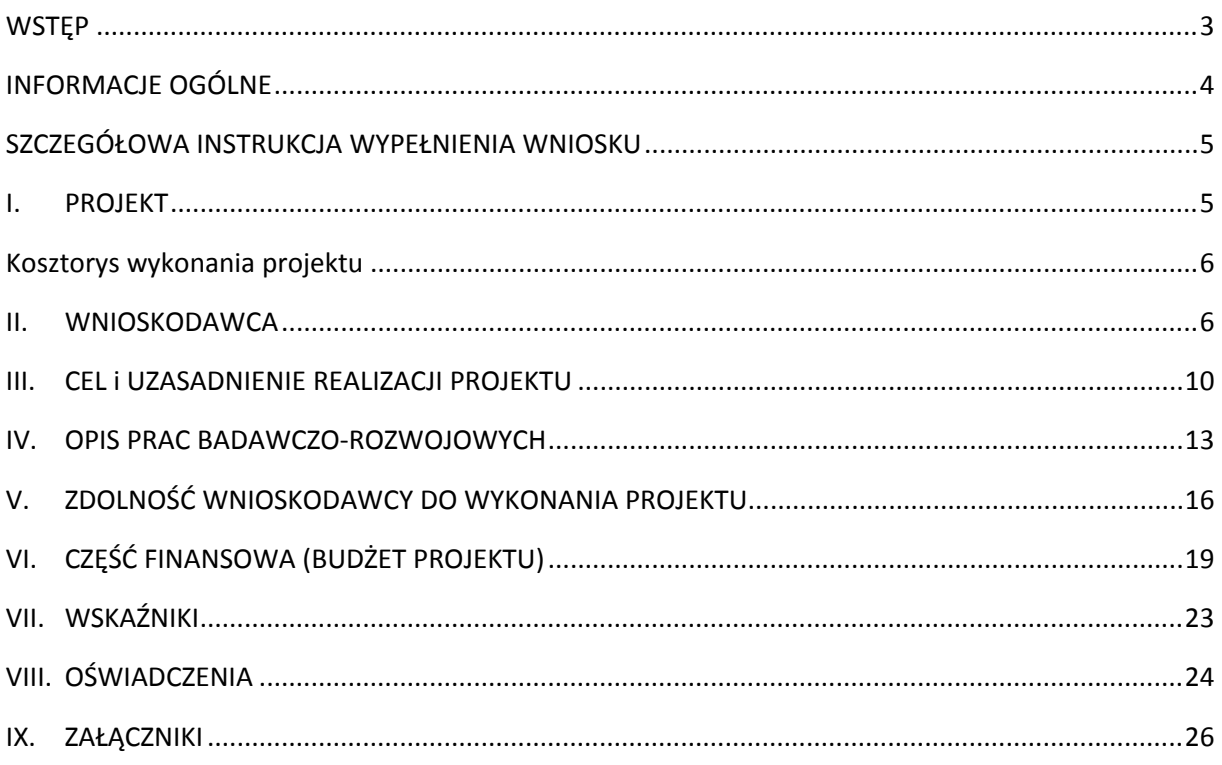

# <span id="page-2-0"></span>**WSTĘP**

Narodowe Centrum Badań i Rozwoju (dalej: "NCBR") oceni Twój projekt pod kątem zgodności z kryteriami oceny wstępnej oraz kryteriami oceny merytorycznej. w tym celu pracownicy NCBR i eksperci zewnętrzni przeprowadzą szczegółową analizę wniosku o dofinansowanie (dalej "wniosek"). Instrukcja pomoże Ci w wypełnieniu poszczególnych pól, tak aby zawierały informacje niezbędne do dokonania oceny Twojego projektu.

**Projekt** oznacza przedsięwzięcie będące przedmiotem wniosku, obejmujące **przeprowadzenie badań przemysłowych<sup>1</sup> , prac rozwojowych**<sup>2</sup> oraz **prac przedwdrożeniowych** (z zastrzeżeniem, że projekt musi obejmować przynajmniej prace rozwojowe)**.**

Powyższe prace B+R definiowane są następująco:

- **badania przemysłowe** oznaczają badania planowane lub badania krytyczne, mające na celu zdobycie nowej wiedzy oraz umiejętności, celem opracowania nowych produktów, procesów lub usług, lub też wprowadzenia znaczących ulepszeń do istniejących produktów, procesów lub usług. Uwzględniają one tworzenie elementów składowych systemów złożonych i mogą obejmować budowę prototypów w środowisku laboratoryjnym lub środowisku interfejsu symulującego istniejące systemy, a także linii pilotażowych, kiedy są one konieczne do badań przemysłowych, a zwłaszcza uzyskania dowodu w przypadku technologii generycznych;
- **prace rozwojowe** oznaczają zdobywanie, łączenie, kształtowanie i wykorzystywanie dostępnej aktualnie wiedzy i umiejętności z dziedziny nauki, technologii i biznesu oraz innej stosownej wiedzy i umiejętności w celu opracowywania nowych lub ulepszonych produktów, procesów lub usług. Mogą one także obejmować na przykład czynności mające na celu pojęciowe definiowanie, planowanie oraz dokumentowanie nowych produktów, procesów i usług. Prace rozwojowe mogą obejmować opracowanie prototypów, demonstracje, opracowanie projektów pilotażowych, testowanie i walidację nowych lub ulepszonych produktów, procesów lub usług w otoczeniu stanowiącym model warunków rzeczywistego funkcjonowania, których głównym celem jest dalsze udoskonalenie techniczne produktów, procesów lub usług, których ostateczny kształt zasadniczo nie jest jeszcze określony. Mogą obejmować opracowanie prototypów i projektów pilotażowych, które można wykorzystać do celów komercyjnych, w przypadku gdy prototyp lub projekt pilotażowy z konieczności jest produktem końcowym do wykorzystania do celów komercyjnych, a jego produkcja jest zbyt kosztowna, aby służył on jedynie do demonstracji i walidacji. Prace rozwojowe nie obejmują rutynowych i okresowych zmian wprowadzanych do istniejących produktów, linii produkcyjnych, procesów wytwórczych, usług oraz innych operacji w toku, nawet jeśli takie zmiany mają charakter ulepszeń;
- **prace przedwdrożeniowe** oznaczają działania, których celem jest przygotowanie do zastosowania w praktyce wyników badań przemysłowych i prac rozwojowych, obejmujące:
	- o badania społecznego i gospodarczego zapotrzebowania na produkt,
	- o organizowanie krajowych i zagranicznych wizyt studyjnych pozwalających zebrać informacje na temat funkcjonujących dobrych praktyk,
	- o organizowanie seminariów, konferencji oraz grup badawczych mających na celu opracowanie nowych rozwiązań,

<sup>1</sup> w rozumieniu art. 2 pkt 85 rozporządzenia Komisji (UE) nr 651/2014 z dnia 17 czerwca 2014 r. *uznającego niektóre rodzaje pomocy za zgodne z rynkiem wewnętrznym w zastosowaniu art. 107 i 108 Traktatu* (Dz. Urz. UE L 187/1 z 26.06.2014 z późn. zm.), zwanego dalej "rozporządzeniem 651/2014".

<sup>2</sup> w rozumieniu art. 2 pkt 86 rozporządzenia Komisji (UE) nr 651/2014 z dnia 17 czerwca 2014 r. *uznającego niektóre rodzaje pomocy za zgodne z rynkiem wewnętrznym w zastosowaniu art. 107 i 108 Traktatu* (Dz. Urz. UE L 187/1 z 26.06.2014 z późn. zm.), zwanego dalej "rozporządzeniem 651/2014".

- o opracowanie procedur związanych z wykorzystaniem przyszłego produktu będącego wynikiem badań naukowych lub prac rozwojowych,
- o pilotaż (wdrożenie) proponowanych w rezultatach projektu rozwiązań,
- o przygotowanie projektu stosownych regulacji prawnych,
- o uzyskanie certyfikatu zgodności upoważniającego do oznaczenia wyrobu znakiem zgodności z normą krajową lub ponadnarodową,
- o prowadzenie kampanii społecznych oraz organizowanie wydarzeń o charakterze medialnym mające na celu przekonanie opinii publicznej do proponowanych rozwiązań,
- $\circ$  organizowanie spotkań z potencjalnymi nabywcami rozwiązań, będących rezultatem projektu, a także decydentami oraz instytucjami mającymi potencjał wdrożeniowy w celu przekonania do konkretnego rozwiązania.

Projekt możesz realizować samodzielnie jako jednostka naukowa (w tym organizacja III sektora będąca jednostką naukową), przedsiębiorstwo (w tym organizacja III sektora będąca przedsiębiorstwem) albo w konsorcjum składającym się z podmiotów wyżej wymienionych (w dowolnej konfiguracji), przy czym konsorcjum może się składać maksymalnie z 4 podmiotów (liderem konsorcjum może być dowolny z ww. podmiotów).

#### Pamiętaj, że:

- **!**
- **jednostka naukowa** to podmiot, o którym mowa w art. 37 ust. 1 pkt 1 ustawy z dnia 30 kwietnia 2010 r. o Narodowym Centrum Badań i Rozwoju, spełniający kryteria organizacji prowadzącej badania i upowszechniającej wiedzę określone w art. 2 pkt 83 rozporządzenia nr 651/2014, z zastrzeżeniem, że nie może być to podmiot, którego wyłącznym celem jest rozpowszechnianie na szeroką skalę wyników prac B+R poprzez nauczanie, publikacje lub transfer wiedzy.

# <span id="page-3-0"></span>**INFORMACJE OGÓLNE**

- Przed wypełnieniem wniosku zapoznaj się z **kryteriami oceny wstępnej** oraz **kryteriami oceny merytorycznej**, **w** oparciu o które oceniany będzie wniosek.
- Złóż wniosek wyłącznie za pomocą systemu LSI. Możesz złożyć w konkursie maksymalnie **jeden** wniosek dla danego projektu.
- Dla części pól (np. *Cele i założenia projektu, Metodologia realizacji projektu*) możesz **dodać załączniki** zawierające **wyłącznie grafiki, ryciny, wykresy, wzory, tabele.** Mogą być one jedynie uzupełnieniem informacjizawartych w danym polu opisowym. Jeśli w załączonym pliku zamieścisz informacje stanowiące rozszerzenie opisu zawartego w danym polu tekstowym, potraktujemy to jako próbę ominięcia limitu znaków dla danego pola (uchybienie formalne). Maksymalna objętość jednego **załącznika** nie może przekraczać **2 stron A4.**
- Na stronie tytułowej wniosku widnieje unikalny numer wniosku oraz data jego złożenia w systemie LSI. Ta część wniosku **nie jest edytowalna**. Numer wniosku jest istotny, gdyż będziesz się nim posługiwać w kontaktach z NCBR.

# <span id="page-4-0"></span>**SZCZEGÓŁOWA INSTRUKCJA WYPEŁNIENIA WNIOSKU**

# <span id="page-4-1"></span>**I. PROJEKT**

**Informacje przedstawione w tej części wniosku zostaną wzięte pod uwagę w szczególności podczas oceny projektu w ramach kryteriów oceny merytorycznej:**

*Kryterium 2 – Zgodność z zakresem tematycznym konkursu;*

#### **1. Podstawowe informacje o projekcie**

#### **Tytuł** *projektu – w języku polskim i angielskim* (limit znaków: 350)

Wpisz tytuł projektu, który oddaje jego ideę/cel.

#### **Streszczenie** *projektu – w języku polskim* (limit znaków: 2 000)

Opisz syntetycznie przedmiot projektu oraz sposób osiągnięcia jego celów.

NCBR może upowszechniać streszczenie projektu w trakcie i po zakończeniu realizacji projektu. Streszczenie powinno precyzyjnie opisywać charakter projektu, gdyż m.in. na jego podstawie dobieramy ekspertów do jego oceny.

## **2. Klasyfikacja projektu**

#### **OECD**

Z dostępnej listy – zawierającej wykaz dziedzin nauki i techniki wg klasyfikacji Organizacji Współpracy Gospodarczej i Rozwoju (OECD) – wybierz dziedzinę, której dotyczy projekt. Na jej podstawie m.in. dobieramy ekspertów do oceny projektu. Jeśli zachodzi taka potrzeba, możesz wskazać dodatkową dziedzinę OECD" (jest to **nieobowiązkowe**).

#### **NABS**

Klasyfikacja NABS to nomenklatura do analizy i porównań programów oraz budżetów naukowych. z rozwijanej listy wybierz właściwy kod projektu.

#### **PKD projektu**

Z dostępnej listy – zgodnej z klasyfikacją PKD 2007 – wybierz wartości (odpowiednio z poziomu sekcji, działu, grupy, klasy, podklasy) wskazujące rodzaj działalności, której dotyczy rozwiązanie powstałe w efekcie realizacji projektu. Wybierz wartość na najniższym możliwym poziomie z klasyfikacji PKD 2007.

#### **MAE**

Klasyfikacja MAE to klasyfikacja opracowana przez Międzynarodową Agencję Energetyczną, powołaną w ramach OECD, która pozwala monitorować przedsięwzięcia w obszarze energetyki, w tym w obszarze odnawialnych źródeł energii.

We właściwym polu zaznacz, czy rozwiązanie przewidziane w projekcie należy do obszaru energetyki (w tym odnawialnych źródeł energii). Jeśli zaznaczysz opcję "TAK", wybierz właściwą kategorię z rozwijanej listy.

#### **Zakres tematyczny konkursu**

Realizacja projektu musi obejmować co najmniej jedno zagadnienie badawcze z zakresu tematycznego konkursu. w sytuacji, gdy projekt dotyczy więcej niż jednego zagadnienia badawczego z zakresu tematycznego wybierz z listy rozwijanej główne zagadnienie badawcze, w które wpisuje się Twój projekt.

#### **Słowa kluczowe (limit znaków: 50 każde z pól)**

Wskaż maksymalnie 5 słów bezpośrednio związanych z przedmiotem projektu. Słowa kluczowe powinny w jak najlepszy sposób charakteryzować projekt, gdyż m.in. na ich podstawie dobieramy ekspertów do jego oceny. Posługuj się rzeczownikami w mianowniku lub powszechnie stosowanymi skrótami.

### **3. Okres realizacji projektu**

**!**

Podaj początkową i końcową datę realizacji projektu. System LSI automatycznie wyliczy liczbę miesięcy, w ramach których będziesz realizować projekt. Podany we wniosku okres realizacji projektu wpiszemy do umowy o dofinansowanie projektu jako okres kwalifikowalności wydatków.

**Możesz rozpocząć realizację projektu najwcześniej w dniu następującym po dniu złożenia wniosku o dofinansowanie. Rozpoczęcie realizacji projektu powinno nastąpić najpóźniej w III kwartale 2021 roku<sup>3</sup> .**

**Rozpoczęcie realizacji projektów, dofinansowanych w związku ze zwiększeniem alokacji środków na konkurs (we wrześniu 2022), powinno nastąpić najpóźniej w IV kwartale 2022 roku<sup>4</sup> .**

**Rozpoczęcie projektu to w szczególności**: rozpoczęcie prac badawczo-rozwojowych, podpisanie umowy z dostawcą lub wykonawcą usług, dostawa towaru lub wykonanie usługi orazsamo rozpoczęcie świadczenia usługi, wpłata zaliczki lub zadatku na dostawę towaru lub wykonanie usługi.

Jeśli zlecasz usługi w projekcie zewnętrznemu podwykonawcy, przed złożeniem wniosku możesz:

- przeprowadzić i rozstrzygnąć procedurę wyboru zewnętrznego podwykonawcy (np. wystosować zapytanie ofertowe, odnotować wpływ oferty podwykonawcy, ocenić oferty);
- zawrzeć umowę warunkową z podwykonawcą prac B+R;
- podpisać listy intencyjne.

Tych czynności **NIE UZNAMY** za rozpoczęcie projektu.

## <span id="page-5-0"></span>**Kosztorys wykonania projektu**

Tabela generowana automatycznie na podstawie danych wprowadzonych w VI części wniosku.

<sup>3</sup> Dot. projektów, dla których zostały wydane decyzje w sprawie przyznania środków finansowych do końca września 2021 (listy rankingowe zaktualizowane 10.05.2021).

<sup>4</sup> Alokację środków na konkurs zwiększono w III kwartale 2022 do wysokości 57 281 917,05 PLN.

# <span id="page-6-0"></span>**II. WNIOSKODAWCA**

#### **1. Informacje o Wnioskodawcy**

#### **Typ Wnioskodawcy**

Wskaż, czy projekt będzie realizowany przez Wnioskodawcę indywidualnego czy konsorcjum. w przypadku aplikowania o wsparcie przez konsorcjum, w jego skład mogą wchodzić maksymalnie 4 podmioty.

#### **Dane identyfikacyjne**

#### W przypadku konsorcjum, ta część wniosku powielana jest dla każdego z Konsorcjantów.

Pola uzupełnij właściwymi danymi z rejestrów REGON/KRS/CEIDG. Jeśli dane we wskazanych rejestrach są nieaktualne, podaj dane zgodnie ze stanem faktycznym.

W kolejnych polach podaj:

- **numer REGON**;
- **nazwę pełną** zgodną z danymi KRS lub innym rejestrem;
- **nazwę skróconą** bez wpisywania formy prawnej;
- **nazwę podstawowej jednostki organizacyjnej (jeśli dotyczy)** np. jednostka organizacyjna uczelni określona w statucie;
- **liczba podstawowych jednostek organizacyjnych Wnioskodawcy uczestniczących w projekcie (jeśli dotyczy)** – jest to informacja związana z liczbą ankiet ewaluacyjnych dołączoną do wniosku. W przypadku gdy w projekcie bierze udział kilka jednostek organizacyjnych jednostek naukowych, które podlegały ocenie parametrycznej w **2013** lub **2017** roku jako "podstawowe jednostki organizacyjne" i **realizują co najmniej 30% wartości dofinansowania projektu każda**, prosimy o podanie ich liczby. Jeżeli taka sytuacja nie zachodzi prosimy wpisać "1".
- **adres siedziby** adres siedziby zgodny z rejestrem;
- **adres do korespondencji** jeśli adres korespondencyjny, pod który należy kierować korespondencję dotyczącą projektu, jest inny niż adres siedziby, zaznacz właściwą opcję, a następnie uzupełnij odpowiednie pola;
- **numer KRS/CEIDG/inny rejestr**;
- **NIP;**
- **PKD głównej działalności Wnioskodawcy** wskaż przeważającą klasyfikację wg PKD zgodnie z dokumentem rejestrowym;
- **formę prawną z** dostępnej listy wybierz właściwą formę prawną prowadzonej działalności zgodną z danymi KRS lub CEIDG;
- **formę własności** z dostępnej listy wybierz właściwą formę własności prowadzonej działalności, zgodną z katalogiem określonym w rozporządzeniu Rady Ministrów z dnia 30 listopada 2015 r. w *sprawie sposobu i metodologii prowadzenia i aktualizacji krajowego rejestru urzędowego podmiotów gospodarki narodowej, wzorów wniosków, ankiet i zaświadczeń.* w przypadku formy mieszanej - wybierz dominującą. Gdy nie ma możliwości jej wskazania, wybierz jedną z własności z najwyższym udziałem procentowym;

 **status przedsiębiorstwa** (dotyczy tylko przedsiębiorstw oraz organizacji III sektora będących przedsiębiorcą) – z dostępnej listy wybierz właściwy status przedsiębiorstwa określony na dzień składania wniosku, ustalony zgodnie z załącznikiem I do rozporządzenia 651/2014;

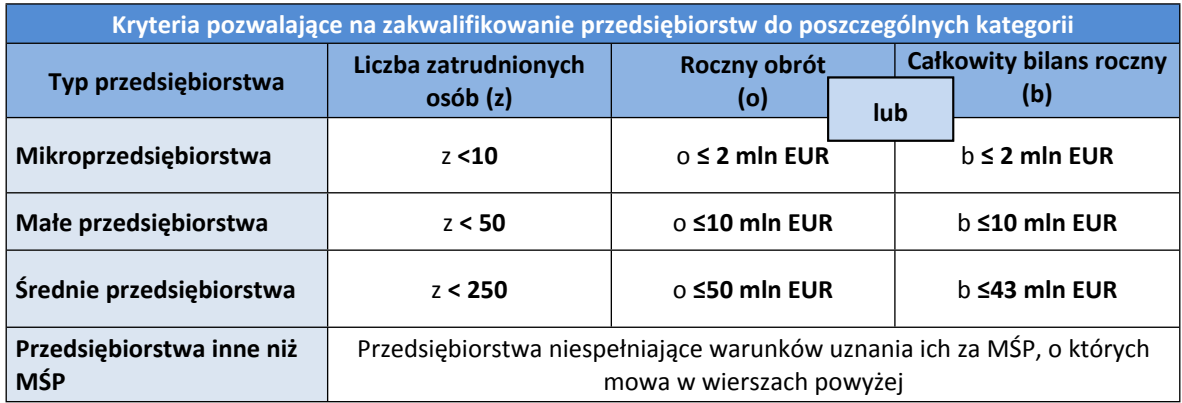

Przy określaniu statusu przedsiębiorstwa uwzględnij poniższe reguły. Szczegółowe informacje w tym zakresie znajdują się w "Poradniku dla użytkowników dotyczącym definicji MŚP", dostępnym na stronie NCBR.

W przypadku, gdy w dniu zamknięcia ksiąg rachunkowych wskaźniki danego przedsiębiorstwa przekraczają lub spadają poniżej progu zatrudnienia lub pułapu finansowego, uzyskanie lub utrata statusu MŚP następuje tylko wówczas, gdy zjawisko to powtórzy się w ciągu dwóch następujących po sobie okresach obrachunkowych.

Powyższa zasada nie dotyczy sytuacji wynikających ze zmiany w strukturze właścicielskiej przedsiębiorstwa:

- 1) przejęcia przedsiębiorstwa mającego status MŚP przez przedsiębiorstwo duże i w związku z tym wpisania się w definicję przedsiębiorstwa powiązanego albo partnerskiego,
- 2) przejęcia mikroprzedsiębiorstwa przez małe lub średnie przedsiębiorstwo wskutek czego nastąpi utrata statusu mikro przedsiębiorstwa,
- 3) przejęcia małego przedsiębiorstwa przez średnie przedsiębiorstwo wskutek czego nastąpi utrata statusu małego przedsiębiorstwa.

W sytuacjach opisanych w pkt  $1 - 3$  utrata statusu następuje w dniu przejęcia przedsiębiorstwa. Mechanizm ten działa również w sytuacji odwrotnej, tj. np. sprzedaży udziałów przez podmiot dominujący i zakończenia powiązań pomiędzy przedsiębiorstwami – w takim przypadku przedsiębiorstwo uzyskuje/odzyskuje status przedsiębiorstwa MŚP, o ile dane tego przedsiębiorstwa mieszczą się w progach określonych dla danej kategorii przedsiębiorstwa.

- **informację, czy podmiot jest organizacją prowadzącą badania i upowszechniającą wiedzę (jednostką naukową) (jeśli dotyczy)** *–* wskaż, czy jesteś organizacją prowadzącą badania i upowszechniającą wiedzę w rozumieniu art. 2 pkt 83 rozporządzenia 651/2014;
- **osobę wyznaczoną do kontaktu** podaj dane co najmniej jednej osoby wyznaczonej do kontaktu po stronie Wnioskodawcy/Lidera konsorcjum. Możesz dodać dane maksymalnie 2 osób. Powinny to być osoby dysponujące pełną wiedzą na temat projektu, zarówno w kwestiach związanych z samym wnioskiem, jak i późniejszą realizacją projektu;
- **osobę upoważnioną do reprezentacji Wnioskodawcy** podaj dane osób upoważnionych do reprezentacji Wnioskodawcy/Lidera konsorcjum, zgodnie z KRS/innym rejestrem. Możesz dodać **maksymalnie 4 osoby.** Jeśli wskażeszinną osobę niż wskazana w rejestrze,załącz pełnomocnictwo do reprezentacji (plik pdf) w postaci:.
	- o skanu własnoręcznie podpisanego dokumentu

**!**

- o lub dokumentu z kwalifikowanym podpisem elektronicznym<sup>5</sup>
- o lub skanu umowy spółki cywilnej jeżeli Liderem konsorcjum/Konsorcjantem jest spółka cywilna.

W przypadku gdy pełnomocnictwo jest wystawiane dla więcej niż jednej osoby, załącz skan dokumentów jako jeden plik pdf.

## **2. Pomoc publiczna i pomoc** *de minimis*

Pola w tej części wniosku dotyczą wyłącznie przedsiębiorców.

Przedsiębiorca może ubiegać się o otrzymanie poniższych rodzajów pomocy:

- pomoc publiczna na badania przemysłowe,
- pomoc publiczna na prace rozwojowe,
- pomoc na prace przedwdrożeniowe *de minimis*:

Wnioskowana kwota powinna być zgodna z przepisami dotyczącymi pomocy publicznej przy zachowaniu limitów wynikających z rozporządzenia 651/2014 oraz rozporządzenia MNiSW, przedstawionych w poniższej tabeli*.*

<sup>&</sup>lt;sup>5</sup> Zgodnie z art. 78<sup>1</sup> ustawy z dnia 23 kwietnia 1964 r. Kodeks cywilny (Dz.U. z 2017 r. poz. 459, ze zm.), a także definicją określoną w art. 3 pkt 12) oraz na zasadach określonych w Sekcji 4 – Podpisy elektroniczne Rozporządzenia Parlamentu Europejskiego i Rady (UE) nr 910/2014 z dnia 23 lipca 2014 r. w sprawie identyfikacji elektronicznej i usług zaufania w odniesieniu do transakcji elektronicznych na rynku wewnętrznym oraz uchylające dyrektywę 1999/93/WE (Dz.U.UE.L.2014.257.73).

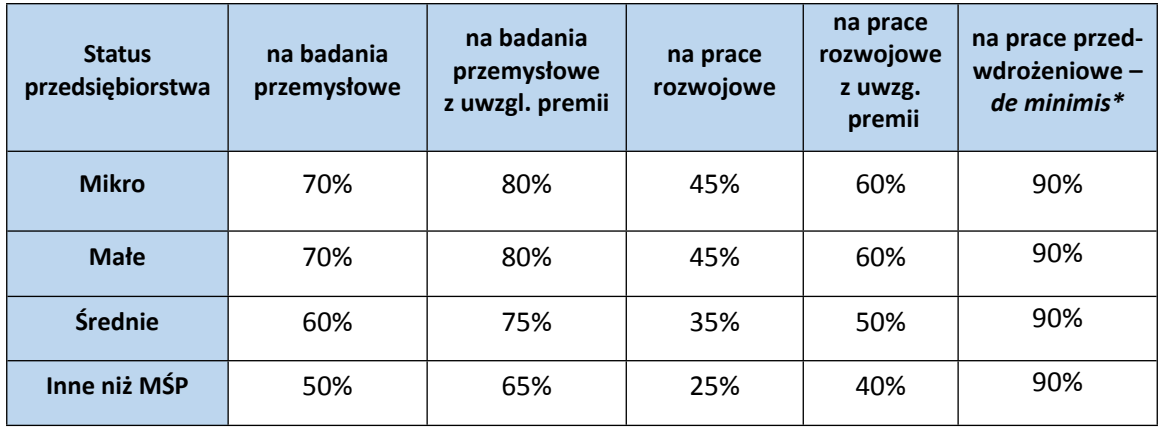

 $*$  Maksymalna wartość pomocy na prace przedwdrożeniowe – pomoc de minimis – 200 000 euro<sup>6</sup> (wartość brutto pomocy łącznie z wartością innej pomocy *de minimis* przyznanej w okresie 3 lat podatkowych).

W przypadku, gdy zamierzasz skorzystać z **premii, czyli podwyższyć intensywność pomocy publicznej na badania przemysłowe lub prace rozwojowe o 15 p.p.,** zaznacz we wniosku właściwe pole. Premii nie można sumować.

- Jeśli wnioskujesz o premię z tytułu **skutecznej współpracy w** związku z realizacją projektu przez **co najmniej dwa przedsiębiorstwa**, z których przynajmniej jeden jest MŚP, złóż oświadczenie (zaznacz właściwe pole) o **braku powiązania pomiędzy podmiotami realizującymi projekt**. Dodatkowo z dokumentacji musi wynikać, że żaden z przedsiębiorców realizujących projekt nie ponosi więcej niż 70% kosztów kwalifikowalnych danej kategorii badań (badań przemysłowych lub prac rozwojowych).
- Jeśli wnioskujesz o premię z **tytułu skutecznej współpracy w** związku z realizacją projektu **między przedsiębiorstwem i co najmniej jedną jednostką naukową (organizacją prowadzącą badania i upowszechniającą wiedzę)**, ta ostatnia musi ponosić co najmniej 10% kosztów kwalifikowalnych i mieć prawo do publikowania własnych wyników badań. **!**

Zgodnie z art. 2 pkt 90 rozporządzenia 651/2014 podwykonawstwa nie uważa się za skuteczną współpracę.

- Gdy przewidujesz **szerokie rozpowszechnianie wyników projektu** na konferencjach naukowych i technicznych, za pośrednictwem publikacji, ogólnodostępnych baz bądź oprogramowania bezpłatnego lub otwartego, obowiązek rozpowszechniania wyników projektu (badań przemysłowych lub prac rozwojowych) uznamy za spełniony, jeśli w okresie do 3 lat od zakończenia projektu jego wyniki:
	- zostaną zaprezentowane na co najmniej 3 konferencjach naukowych i technicznych, w tym co najmniej 1 o randze ogólnokrajowej lub
	- zostaną opublikowane w co najmniej 2 czasopismach naukowych lub technicznych zawartych w wykazie czasopism naukowych i recenzowanych materiałów z konferencji międzynarodowych, stanowiący załącznik do komunikatu Ministra Nauki i Szkolnictwa Wyższego z dnia 31 lipca 2019 r lub powszechnie dostępnych bazach danych, zapewniających swobodny dostęp do uzyskanych wyników badań (surowych danych badawczych), lub
	- zostaną w całości rozpowszechnione za pośrednictwem oprogramowania bezpłatnego lub oprogramowania z licencją otwartego dostępu.

<sup>6</sup> w przypadku przedsiębiorcy prowadzącego działalność zarobkową w zakresie transportu drogowego towarów – 100 000 euro.

W przypadku, gdy ubiegasz się o taką premię, wskaż co najmniej jeden sposób rozpowszechnienia odpowiednio dla wyników badań przemysłowych i/lub prac rozwojowych.

Fakt spełnienia powyższych wymagań będzie przedmiotem kontroli NCBR.

W przypadku prac przedwdrożeniowych, finansowanych w ramach pomocy de minimis, pamiętaj, że poziom dofinansowania dla przedsiębiorstw nie może przekroczyć 90% całkowitych kosztów kwalifikowalnych tych prac.

Szczegółowe informacje dotyczące kosztów w projekcie znajdziesz w *Przewodniku kwalifikowalności kosztów* stanowiącym załącznik do regulaminu konkursu.

# <span id="page-10-0"></span>**III. CEL i UZASADNIENIE REALIZACJI PROJEKTU**

**Informacje przedstawione w tej części wniosku zostaną wzięte pod uwagę w szczególności podczas oceny projektu w ramach kryteriów oceny merytorycznej:**

*Kryterium 4 – Wartość naukowa oraz cel projektu;*

*Kryterium 5 - Możliwość praktycznego zastosowania rezultatów projektu oraz korzyści z niego wynikające;*

*Kryterium 3 - Prawa własności intelektualnej.*

*Kryterium 6 - Dorobek wnioskodawcy i potencjał do realizacji projektu*

### **1. Cele i założenia projektu** (limit znaków: 16 000)

Przedstaw cel projektu oraz najważniejsze rezultaty, które planujesz osiągnąć w wyniku realizacji projektu. Opisz przesłanki stanowiące podstawę do podjęcia badań nad rozwiązaniem będącym przedmiotem projektu. Ponadto opisz najistotniejsze założenia projektu, a także w przypadku, gdy podmiot zrzeszający osoby ze szczególnymi potrzebami nie jest członkiem konsorcjum, wykaż, że tego typu podmiot będzie włączony w realizację projektu i opisz na jakich zasadach będzie odbywał się jego udział.

Możesz dodać załącznik w formacie pdf**.**

#### **2. Nowość rezultatów projektu i rezultat projektu**

#### **Nowość rezultatów projektu**

Zaznacz, czy proponowane rozwiązanie będzie stanowiło nowość na skalę co najmniej kraju (polskiego rynku), czy też kraju i rynków zagranicznych.

#### **Oczekiwany rezultat projektu (limit znaków: 10 000)**

Opisz jaki będzie oczekiwany rezultat projektu oraz wskaż jego najistotniejsze funkcjonalności. Wykaż, że rezultat projektu ukierunkowany jest na rozwiązanie konkretnego braku/problemu/ niedoboru występującego wśród osób ze szczególnymi potrzebami, dlatego ma szansę na zastosowanie w praktyce. Następnie określ, w jaki sposób rezultat projektu przyczyni się do zaspokojenia ww. potrzeb.

Możesz dodać załącznik w formacie pdf.

#### **Opis nowości rezultatów projektu (limit znaków: 10 000)**

Wykaż, że proponowane rozwiązanie charakteryzuje się nowością co najmniej w skali polskiego rynku, w kontekście posiadanych przez niego nowych cech lub funkcjonalności.

Jeżeli oczekiwany rezultat projektu ma charakter nowego produktu/usługi/technologii, opisz jego najważniejsze właściwości, odróżniające go od produktów/usług/technologii konkurencyjnych lub substytucyjnych. Właściwości to określone cechy funkcjonalne, użytkowe, jakościowe lub inne cechy rezultatu projektu.

W przypadku właściwości o charakterze technicznym, przedstaw dane w postaci liczbowej, np. określając spadek lub wzrost danej wartości w ujęciu procentowym lub nominalnym odnosząc się do poziomu wyjściowego. Uzasadnij również, na jakiej podstawie spodziewasz się osiągnąć określone wartości..

Możesz dodać załącznik w formacie pdf.

## **3. Zastosowanie wyników projektu w praktyce**

#### **Opis zastosowania wyników projektu w praktyce** (limit znaków: 6 000)

Opisz, na czym będzie polegało zastosowanie wyników w praktyce oraz przedstaw najważniejsze założenia na których bazujesz. Ponadto, przedstaw zakładane:

- formy promocji i dystrybucji;
- politykę cenową względem konkurencji (jeśli dotyczy).

#### **Ryzyka związane z zastosowaniem wyników projektu w praktyce** (limit znaków: 3 000)

Przeprowadź analizę ryzyk/zagrożeń dla skutecznego zastosowania wyników projektu w praktyce, np.:

 pojawiających się ze strony konkurencji (wprowadzenie przez konkurentów tych samych, lepszych produktów/usług/technologii);

 dotyczących otoczenia prawno-administracyjnego (konieczne pozwolenia, decyzje, certyfikaty, etc. na etapie zastosowania wyników projektu w praktyce);

wynikających z charakterystyki rynku docelowego/grup odbiorców.

Dla każdego zagrożenia wskaż odpowiednie metody jego minimalizacji (zapobieganie, przeciwdziałanie, powstrzymywanie) lub neutralizacji (łagodzenie skutków).

#### **Własność intelektualna**

#### **Planowana ochrona praw własności intelektualnej** (limit znaków: 4 000)

Opisz, czy przewidziano efektywny sposób ochrony własności intelektualnej, zabezpieczający przed skopiowaniem/nieuprawnionym wykorzystaniem wyników projektu (jeśli istnieje taka potrzeba). w szczególności opisz, w jaki sposób zamierzasz chronić własność intelektualną powstałą w wyniku realizacji projektu – czy powstaną zgłoszenia patentowe/wzory przemysłowe, jaka jest jego planowana polityka w tym zakresie.

Weź pod uwagę specyfikę projektu, o którego dofinansowanie się ubiegasz lub branży, w której prowadzisz działalność. Pamiętaj, że możliwe są też inne formy ochrony praw własności intelektualnej niż ochrona patentowa, np. prawa autorskie. Dla niektórych rozwiązań stosowanie ochrony patentowej może być niezasadne.

Prawo do uzyskania patentu na wynalazek albo prawa ochronnego na wzór użytkowy, jak również prawa z rejestracji wzoru przemysłowego przysługuje podmiotowi, któremu przyznane zostały środki finansowe na podstawie umowy o dofinansowanie projektu7

**!**

<sup>7</sup> Art. 32 ust. 1 ustawy z dnia 30 kwietnia 2010 r. o Narodowym Centrum Badań i Rozwoju.

#### **Wykazanie braku barier w zastosowaniu wyników projektu w praktyce (limit znaków: 3 000)**

Odnieś się w szczególności do następujących kwestii:

- Czy dysponujesz prawami własności intelektualnej, które są niezbędne do realizacji projektu i zastosowania jego wyników w praktyce? Czy dzielisz je z innymi podmiotami? Jeśli tak, z jakimi i na jakich zasadach? (pytania odnieś do każdego konsorcjanta – jeśli projekt realizujesz w konsorcium).
- Czy uprawdopodobniłeś, że brak jest dostępnych i objętych ochroną rozwiązań/ technologii/wyników prac B+R, których istnienie uniemożliwiałoby albo czyniło niezasadnym zastosowania wyników projektu w praktyce tj. czy sprawdziłeś, że zastosowanie wyników w praktyce nie naruszy praw własności intelektualnej innego podmiotu oraz czy ochrona obecnie stosowana przez inne podmioty nie stoi temu na przeszkodzie?

#### **Badanie stanu techniki (jeśli dotyczy)**

Podaj szczegółowe informacje dotyczące badania stanu techniki, jeżeli jego przeprowadzenie jest uzasadnione specyfiką projektu. Badanie to możesz przeprowadzić samodzielnie lub skorzystać z usług rzecznika patentowego.

Wskaż:

kiedy prowadzone były analizy (data badania stanu techniki),

 czy badanie stanu techniki wykonałeś samodzielnie, czy wykonał je rzecznik patentowy na Twoje zlecenie (opinia rzecznika musi być dostępna na żądanie NCBR),

- z jakich baz danych (patentowych i publikacji) korzystano (limit znaków: 300),
- jak sklasyfikowano przedmiot badań wg Międzynarodowej Klasyfikacji Patentowej (limit znaków: 400),
- jakich słów kluczowych lub nazw firm lub nazwisk twórców użyto (limit znaków: 400),
- jakie wyniki uzyskano (limit znaków: 2 000).

#### **Opis korzyści społecznych wynikających z zastosowania rezultatów projektu w praktyce (limit znaków: 12 000)**

Wykaż,że zastosowanie rezultatów projektu w praktyce przyczynisię do poprawy jakości i zapewnienia niezależności życia osób ze szczególnymi potrzebami. Ponadto, opisz inne korzyści społeczne wynikające z zastosowania rezultatów projektu w praktyce.

#### **Opis innych korzyści (ekonomicznych/środowiskowych) wynikających z zastosowania rezultatów projektu w praktyce (limit znaków: 8 000)**

Wskaż inne, niż społeczne, korzyści, które zostaną odniesione w wyniku zastosowania wyników projektu w praktyce, w tym korzyści ekonomiczne takie jak np. projekcja spodziewanego przychodu oraz kosztów, związanych z oferowaniem nowego produktu/technologii/usługi na rynku.

#### **4. Efekt dyfuzji**

Pole to wypełnij tylko w przypadku gdy jesteś dużym przedsiębiorstwem (innym niż MŚP) samodzielnie składającym wniosek lub w przypadku konsorcjum złożonego wyłącznie z dużych przedsiębiorstw.

Warunkiem otrzymania wsparcia przez duże przedsiębiorstwo jest opisanie we wniosku możliwego efektu dyfuzji do polskiej gospodarki w trakcie realizacji projektu lub w okresie trwałości.

Przedstaw planowaną współpracę (w tym także w ramach podwykonawstwa) z MŚP, organizacjami pozarządowymi lub organizacjami badawczymi, mającymi siedzibę w Polsce.

W przypadku, gdy efekt dyfuzji wystąpi w trakcie realizacji projektu, opisz współpracę dotyczącą działalności B+R ściśle związanej z realizowanym projektem.

W przypadku, gdy efekt dyfuzji ma wystąpić po zakończeniu projektu, w okresie trwałości, możesz opisać współpracę dotyczącą w szczególności samego procesu zastosowania w praktyce lub realizacji kolejnych projektów badawczych w oparciu o uzyskane w projekcie wyniki prac B+R.

Dyfuzja może zachodzić również poprzez nawiązanie współpracy w sferze innowacji (*innovation cooperation*), np. poprzez aktywne uczestnictwo we wspólnych projektach innowacyjnych z innymi podmiotami (mogą to być inne przedsiębiorstwa, w szczególności MŚP lub instytucje niekomercyjne) bądź poprzez kooperację w zakresie działalności produkcyjnej/usługowej, w którą zaangażowany będzie MŚP m.in. jako producent/usługodawca określonych elementów/części finalnego produktu oferowanego przez dużego przedsiębiorcę na rynku, etc. Opisane plany w zakresie dyfuzji będą monitorowane w trakcie trwania obowiązywania umowy, w tym również w okresie trwałości projektu.

# <span id="page-13-0"></span>**IV. OPIS PRAC BADAWCZO-ROZWOJOWYCH**

**Informacje przedstawione w tej części wniosku zostaną wzięte pod uwagę w szczególności podczas oceny projektu w ramach kryteriów oceny merytorycznej:**

*Kryterium 1 – Kwalifikowalność i adekwatność wydatków;*

*Kryterium 4 - Wartość naukowa oraz cel projektu;*

*Kryterium 7 – Zakres i adekwatność prac zaplanowanych w projekcie w stosunku do oczekiwanych wyników.*

## **1. Metodologia realizacji projektu** (limit znaków: 6 000)

Przedstaw metodologię realizacji prac badawczo-rozwojowych opisanych we wniosku, która doprowadzi do osiągnięcia zaplanowanych celów, z uwzględnieniem interdyscyplinarności prowadzonych badań. Uzasadnij adekwatność przyjętej metodologii realizacji projektu w kontekście zakładanych celów i rezultatów projektu.

Możesz dodać załącznik w formacie pdf.

#### **2. Opis prac badawczo-rozwojowych**

Przedstaw chronologiczny opis zaplanowanych prac badawczo-rozwojowych, których wykonanie jest niezbędne dla osiągnięcia celów projektu.

- $\triangleright$  Projekt musi obejmować co najmniej prace rozwojowe wniosek, w którym ich nie przewidziano nie będzie mógł zostać złożony (nie zostanie przyjęty przez system informatyczny LSI).
- Planowane prace **podziel na zadania** (maksymalnie 10 zadań w projekcie) odrębnie dla badań przemysłowych, prac rozwojowych oraz prac przedwdrożeniowych.
- Zachowaj logiczny układ zadań i kolejności prowadzonych prac, ponieważ aspekt ten zostanie poddany ocenie.
- Zadanie nie może być równe okresowi realizacji projektu.
- $\triangleright$  Zadania mogą być realizowane równolegle, przy czym zadanie nr 1 musi zakończyć się jako pierwsze.
- Przynajmniej jedno zadanie musi zakończyć się w ostatnim miesiącu trwania projektu.
- W przypadku projektów realizowanych przez konsorcjum jedno zadanie może być realizowane wyłącznie przez jednego z członków konsorcjum.

W celu właściwego przypisania planowanych prac do badań przemysłowych, prac rozwojowych oraz prac przedwdrożeniowych zastosuj definicje wskazane we Wstępie *Instrukcji.*

Dla każdego zadania wskaż:

- **Numer zadania**;
- **Nazwę zadania;**
- **Wykonawcę zadania** wybierz z listy rozwijanej;
- **Okres realizacji zadania (liczbę miesięcy) –** musi mieścić się w okresie realizacji całego projektu, wskazanym w polu *Okres realizacji projektu*, ale nie może być jemu równy;
- **Miesiąc rozpoczęcia zadania;**
- **Miesiąc zakończenia zadania** system automatycznie poda numer miesiąca;
- **Cel realizacji zadania** (limit znaków: 3 000) Możesz dodać załącznik w formacie pdf;
- **Efekt końcowy zadania – kamień milowy** zadania zdefiniuj w taki sposób, aby każde z nich kończyło się kamieniem milowym (np. produktem czy sparametryzowaną funkcjonalnością), na podstawie którego będzie możliwe podjęcie decyzji o kontynuacji/przerwaniu/modyfikacji projektu. Wskaż minimum 1 kamień milowy zadania;

W poszczególnych rubrykach podaj:

- Nazwę kamienia milowego (limit znaków: 200) jako kamień milowy możesz wskazać np. osiągnięcie określonych wyników badań, uzyskanie krytycznych funkcji,stworzenie kluczowych komponentów technologii, zakończenie testów, stworzenie linii pilotażowej, opracowanie modelu lub prototypu przyszłego urządzenia o określonych parametrach, zależnie od branży i specyfiki danego projektu. Wybieraj kamienie milowe **możliwe do skwantyfikowania (tj. mierzalne)**. Kamienie milowe powinny być właściwie zdefiniowane i odpowiadać rozwiązywanym w danym zadaniu problemom badawczym.
- Parametr (limit znaków: 300) wskaż **mierzalny parametr** określający dany kamień milowy. Oczekiwane wartości parametrów powinny zakładać osiągnięcie danej wartości, przedziału lub poziomu maksymalnego/minimalnego. Parametry powinny umożliwiać obiektywną ocenę stopnia osiągnięcia zakładanych w danym zadaniu celów badawczych, a także świadczyć o postępach prac w projekcie.
- Opis wpływu nieosiągnięcia kamienia milowego (limit znaków: 1 000) przedstaw, jaki byłby wpływ ewentualnego braku osiągnięcia danego kamienia milowego na zasadność kontynuacji/ przerwania/modyfikacji projektu.

Powiel wiersze dla każdego kamienia milowego danego zadania.

#### **Przykłady poprawnie sformułowanych kamieni milowych:**

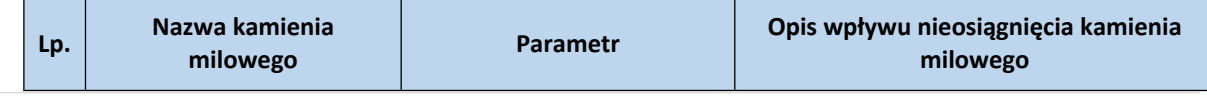

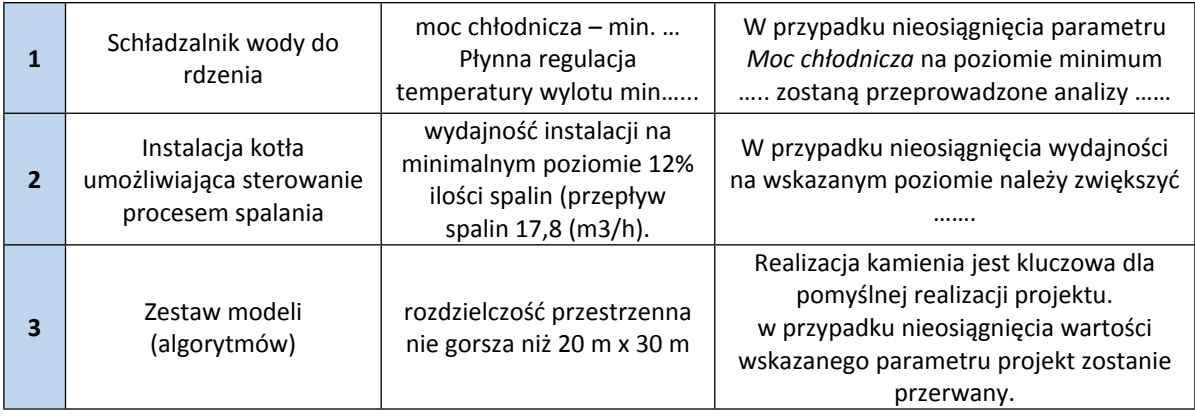

Zadania oraz związane z nimi kamienie milowe będą podstawą do monitorowania postępów realizacji projektu.

#### **Koszty kwalifikowalne zadania**

Suma kosztów kwalifikowalnych przypisanych do każdego z zadań powinna być zgodna z sumą kosztów kwalifikowalnych projektu wynikającą z *Budżetu projektu*, odpowiednio dla poszczególnych rodzajów prac (np. kwota wszystkich zadań w ramach badań przemysłowych/prac rozwojowych/prac przedwdrożeniowych powinna być zgodna z sumą kosztów kwalifikowalnych badań przemysłowych/prac rozwojowych/prac przedwdrożeniowych wskazaną w *Budżecie projektu)*.

#### **3. Ryzyka w projekcie** (limit znaków: 4 000)

Wskaż główne ryzyka/zagrożenia, które mogą utrudnić/uniemożliwić osiągnięcie zakładanego efektu końcowego projektu, w szczególności:

- $\triangleright$  natury technologicznej co może przeszkodzić w zastosowaniu przyjętej koncepcji, z jakiego powodu przyjęta koncepcja może okazać się niewłaściwa;
- natury prawno-administracyjnej np. konieczność uzyskania wymaganych zgód, decyzji.

Dla każdego ryzyka/zagrożenia wskaż:

- $\triangleright$  wpływ na realizację projektu w przypadku jego wystąpienia;
- $\triangleright$  odpowiednie metody jego minimalizacji (zapobieganie, przeciwdziałanie, powstrzymywanie) lub neutralizacji (łagodzenie skutków).

#### **4. Harmonogram realizacji projektu**

Harmonogram realizacji projektu w formie wykresu Gantta system LSI generuje automatycznie na podstawie danych w cz. IV pkt 2 wniosku.

# <span id="page-15-0"></span>**V. ZDOLNOŚĆ WNIOSKODAWCY DO WYKONANIA PROJEKTU**

**Informacje przedstawione w tej części wniosku zostaną wzięte pod uwagę w szczególności podczas oceny projektu w ramach kryteriów oceny merytorycznej:**

*Kryterium 3 – Prawa własności intelektualnej;*

*Kryterium 6 – Dorobek wnioskodawcy i potencjał do realizacji projektu.*

Wykaż,że posiadaszzdolność do realizacji projektu, tj.że przewidziałeś wszystkie zasoby niezbędne do zrealizowania prac zaplanowanych w projekcie. Przedstaw zarówno zasoby posiadane w momencie aplikowania o dofinansowanie, jak również przewidziane do pozyskania w trakcie realizacji projektu.

# **1. Doświadczenie Wnioskodawcy/Członków konsorcjum w zakresie realizacji projektów B+R oraz komercjalizacji ich wyników** (limit znaków: 6 000)

Opisz swój dorobek oraz dotychczasowe doświadczenie w komercjalizacji wyników projektów B+R, wskazując:

- czego te projekty dotyczyły,
- jaki był ich budżet,
- okres ich realizacji,
- w jakim charakterze wnioskodawca był w nie zaangażowany,
- jaki był zakres prac wykonywanych przez wnioskodawcę,
- czy prace zakończyły się sukcesem.

W przypadku projektu realizowanego w konsorcjum wskaż dane również w odniesieniu do członków konsorcjum.

# **1a. Zasoby kadrowe (w tym administracyjne) Wnioskodawcy/Członków konsorcjum** (limit znaków: 6 000)

Opisz kluczowy personel badawczy i administracyjny niezbędny do prawidłowej realizacji projektu. Określ, czy obecnie dysponujesz adekwatnymi zasobami ludzkimi i finansowymi, zapleczem administracyjnym i infrastrukturą badawczą do przeprowadzenia prac zaplanowanych we wniosku.

## **2. Kadra naukowo-badawcza zaangażowana w projekt**

Opisz dorobek kluczowego zespołu badawczego (w szczególności osiągnięć z okresu 5 lat przed złożeniem wniosku), niezbędny do prawidłowej realizacji projektu. Określ, czy obecnie dysponujesz (jako Wnioskodawca indywidualny/ Lider konsorcjum oraz Konsorcjanci, jeśli dotyczy) adekwatnymi zas bbami ludzkimi do przeprowadzenia zaplanowanych prac B+R. |akc<br>|a<mark>.</mark>p

**KLUCZOWE ZASOBY** Musisz posiadać wszystkie kluczowe zasoby osobowe już na etapie składania wniosku o dofinansowanie.

#### **Kierownik B+R i Kluczowy personel B+R**

Podaj dane:

- $\triangleright$  kierownika B+R,
- $\triangleright$  kluczowego personelu (minimum 1 osoby, a maksymalnie 3 osób, a w przypadku projektu realizowanego w konsorcjum – maksymalnie 3 osób na każdego Konsorcjanta),

zarówno aktualnie zatrudnionych w ramach umowy o pracę/umowy zlecenie/umowy o dzieło, jak i wybranych do zatrudnienia, tj. w przypadku których zawarto umowy warunkowe o współpracy (promesy zatrudnienia/umowy przedwstępne), takie jak:

- **imię** (limit znaków: 100),
- **nazwisko** (limit znaków: 100),
- **wykształcenie** (limit znaków: 50),
- **tytuł naukowy/stopień naukowy** (jeśli dotyczy) (limit znaków: 200) podanie danych o tytule naukowym/stopniu naukowym nie jest niezbędne dla oceny projektu,
- **adres e-mail** tylko dla kierownika B+R,
- **numer telefonu** tylko dla kierownika B+R,
- **doświadczenie zawodowe** (limit znaków: 2 000), w tym szczególnie doświadczenie w realizacji prac B+R w obszarze, którego dotyczy projekt (w szczególności w okresie 5 lat przed złożeniem wniosku), np. doświadczenie w realizacji projektów (krajowych i międzynarodowych) obejmujących prace B+R, których efektem były wdrożenia wyników prac B+R do działalności gospodarczej, uzyskane patenty czy prawa ochronne na wzory użytkowe, lub inne zastosowania wyników prac B+R.

Dla kierownika B+R dodatkowo wskaż:

- **tytuł projektu** (limit znaków: 350),
- **budżet (PLN)** podaj **całkowity** budżet projektu,
- **źródło finansowania** (limit znaków: 200) podaj, z jakiego źródła sfinansowany został projekt np. PO IR, PO IiŚ, środki krajowe, środki własne etc.,
- **okres realizacji** podaj w latach okres realizacji projektu,
- **czy projekt był realizowany w ramach konsorcjum** wybierz TAK lub NIE,
- **rolę w projekcie** podaj rolę w projekcie np. kierownik projektu, kierownik badań, laborant etc. (limit znaków: 500),
- **główne efekty projektu** podaj krótką informację o rezultatach projektu (limit znaków: 500),
- **najważniejsze publikacje naukowe związane z tematem projektu**, (limit znaków: 500 na każdą publikację), podaj również informacje bibliograficzne (do 5 pozycji z ostatnich 10 lat) - jeśli dotyczy,
- **osiągnięcia w zakresie praw własności przemysłowej** (limit znaków: 2000) jeśli dotyczy,
- **informacje, czy jest pracownikiem Wnioskodawcy/Członka konsorcjum,** zatrudnionym na podstawie kodeksu pracy lub zaangażowanym na podstawie umowy zlecenie/o dzieło,
- **nazwę członka konsorcjum**, którego pracownikiem jest odpowiednio kierownik B+R/członek kluczowego personelu, lub z którym kierownik B+R/członek kluczowego personelu zawarł umowę warunkową o współpracy – tylko dla projektu realizowanego w konsorcjum.

#### **Pozostały personel B+R (jeśli dotyczy) (limit znaków: 3 000)**

Podaj dane ewentualnych pozostałych znanych już członków zespołu (zarówno aktualnie zatrudnionych w ramach umowy o pracę/umowy zlecenie/umowy o dzieło, jak i wybranych do zatrudnienia, tj. w przypadku których zawarto umowy warunkowe o współpracy), takie jak: imię, nazwisko, wykształcenie, doświadczenie zawodowe, w tym szczególnie doświadczenie w realizacji prac B+R, ich wdrażaniu lub zarządzaniu projektami. w odniesieniu do każdej osoby określ jej rolę i wymiar zaangażowania w projekcie (np. 0,25 etatu przez cały okres realizacji projektu).

#### **Kadra B+R planowana do zaangażowania (jeśli dotyczy) (limit znaków: 3 000)**

Określ wymagania wobec osób, których dopiero będziesz poszukiwać w celu zatrudnienia (jako wnioskodawca lub, jeśli dotyczy, konsorcjant) jako niezbędne, by uzupełnić obecnie posiadany zespół. Podaj m.in.: minimalny wymagany zakres wiedzy i doświadczenia, a także ich rolę i wymiar zaangażowania w projekcie.

#### **Opis sposobu zarządzania projektem (limit znaków: 3 000)**

Wskazany sposób zarządzania projektem powinien zapewniać sprawną, efektywną, terminową i ukierunkowaną na osiągnięcie zakładanych rezultatów realizację projektu. Uzasadnij, że przyjęty przez Ciebie sposób zarządzania projektem jest optymalny i pozwala na podejmowanie kluczowych decyzji w sposób efektywny oraz zapewnia właściwy monitoring i nadzór nad postępami w realizacji Twojego projektu.

# **3. Zasoby techniczne oraz wartości niematerialne i prawne (WNiP) niezbędne do zrealizowania projektu (jeśli dotyczy)**

W kolejnych polach wskaż konkretne zasoby techniczne (aparatura naukowo-badawcza, pomieszczenia, przyrządy, maszyny) oraz wartości niematerialne i prawne (licencje, technologie, know-how, prawa własności intelektualnej) wykorzystywane w trakcie realizacji projektu.

#### **Dostęp do aparatury/infrastruktury niezbędnej do realizacji projektu**

W polu *Zasób* (limit znaków: 500) wskaż jego nazwę oraz liczbę sztuk, a w przypadku drobnego wyposażenia, odnieś się do całych zestawów.

W polu *Przeznaczenie* (limit znaków: 500) wskaż, do których prac badawczych dany zasób będzie wykorzystywany.

W polu *Nr zadania* **z** listy rozwijanej wybierz numer/numery zadań, w których dany zasób będzie wykorzystywany.

#### **Zasoby techniczne pozostające w dyspozycji Wnioskodawcy/Członka konsorcjum**

Wskaż zasoby techniczne, którymi dysponujesz na etapie aplikowania o dofinansowanie.

**Zasoby techniczne planowane do nabycia**

Wskaż zasoby techniczne, których pozyskanie zaplanowałeś w ramach realizacji projektu.

#### **WNiP niezbędne do zrealizowania projektu**

#### **WNiP pozostające w dyspozycji Wnioskodawcy/Członka konsorcjum**

Wskaż wartości niematerialne i prawne (WNiP: licencje, technologie, know-how, prawa własności intelektualnej), którymi dysponujesz na etapie aplikowania o dofinansowanie.

#### **WNiP planowane do nabycia**

Wskaż WNiP, których pozyskanie zaplanowałeś w ramach realizacji projektu.

Wskaż również te WNiP, które koniecznie powinny zostać pozyskane przed zastosowaniem w praktyce rezultatu projektu.

## **4. Podwykonawcy (jeśli dotyczy)**

Wskaż (w przypadku projektu realizowanego w konsorcjum – osobno dla każdego Konsorcjanta) czy planujesz zaangażowanie podwykonawcy/podwykonawców.

## **5. Sytuacja finansowa Wnioskodawcy (jeśli dotyczy)**

Dotyczy wyłącznie przedsiębiorcy. Uzupełnij podstawowe wskaźniki dotyczące sytuacji finansowej przedsiębiorcy (Wnioskodawcy/Lidera konsorcjum/Członka konsorcjum) osiągnięte w ciągu 2 lat poprzedzających rok złożenia wniosku.

# <span id="page-19-0"></span>**VI. CZĘŚĆ FINANSOWA (BUDŻET PROJEKTU)**

**Informacje przedstawione w tej części wniosku zostaną wzięte pod uwagę w szczególności podczas oceny projektu w ramach kryteriów oceny merytorycznej:**

*Kryterium 1 – Kwalifikowalność i adekwatność wydatków.*

#### **Koszty realizacji projektu Wnioskodawcy/Lidera konsorcjum**

Przed wypełnieniem tej części wniosku koniecznie zapoznaj się z *Przewodnikiem kwalifikowalności kosztów* stanowiącym załącznik do regulaminu konkursu.

Wykaż koszty kwalifikowalne, tj. niezbędne do prawidłowej realizacji projektu oraz zgodne z zasadami określonymi w *Przewodniku,* jakie zamierzasz ponieść w trakcie realizacji projektu, przyporządkowując je do odpowiedniej kategorii kosztów.

Maksymalna wartość kosztów kwalifikowalnych projektu wynosi **3 mln zł**.

Minimalna wartość kosztów kwalifikowalnych projektu wynosi **200 tys. zł**.

Przedstaw odrębnie koszty dla badań przemysłowych, prac rozwojowych oraz prac przedwdrożeniowych.

Dla każdej pozycji (część VI wniosku: **1. Wynagrodzenia (W)**, **2. Podwykonawstwo (E), 3. Pozostałe koszty bezpośrednie (Op)**) określ<sup>8</sup> :

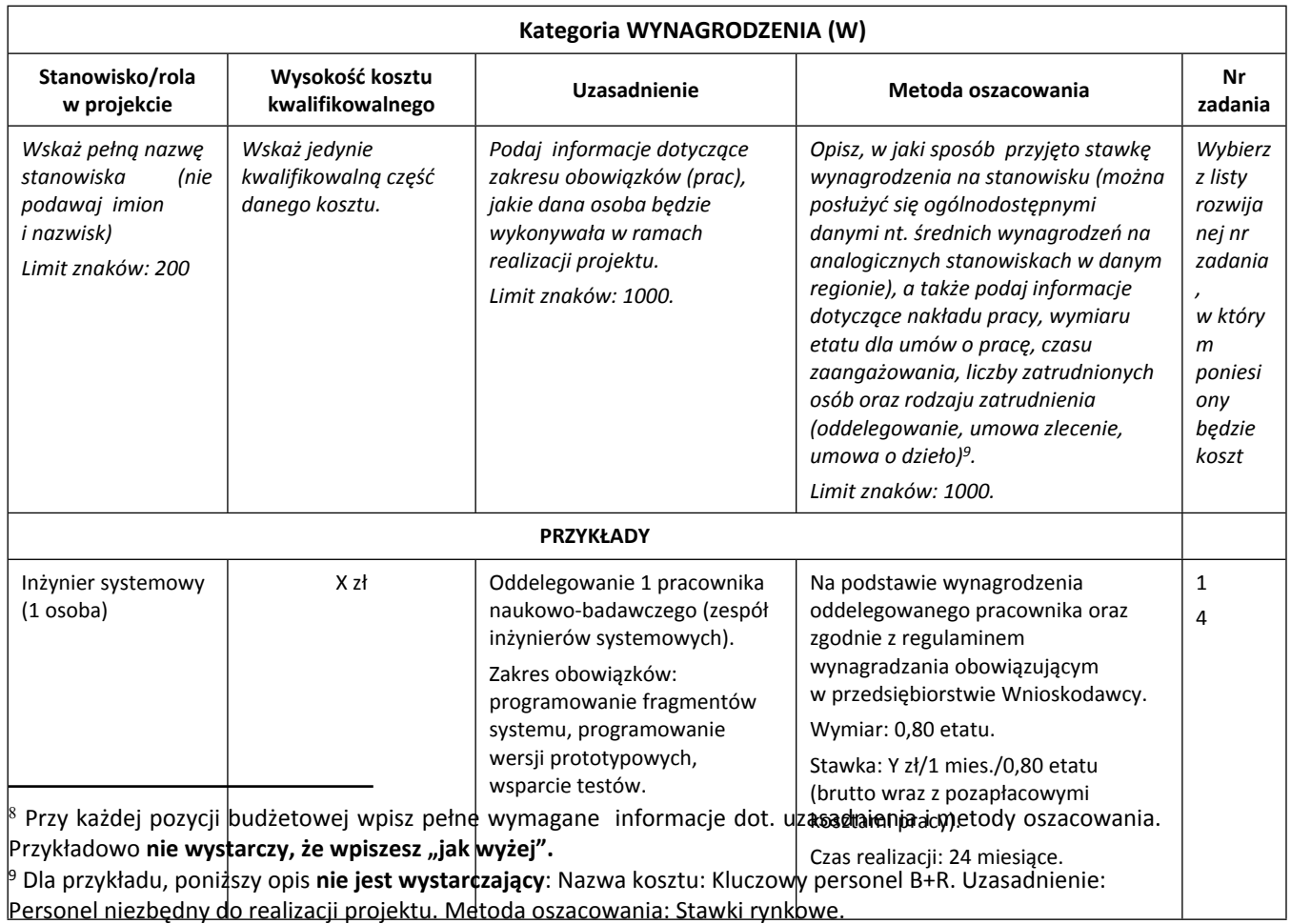

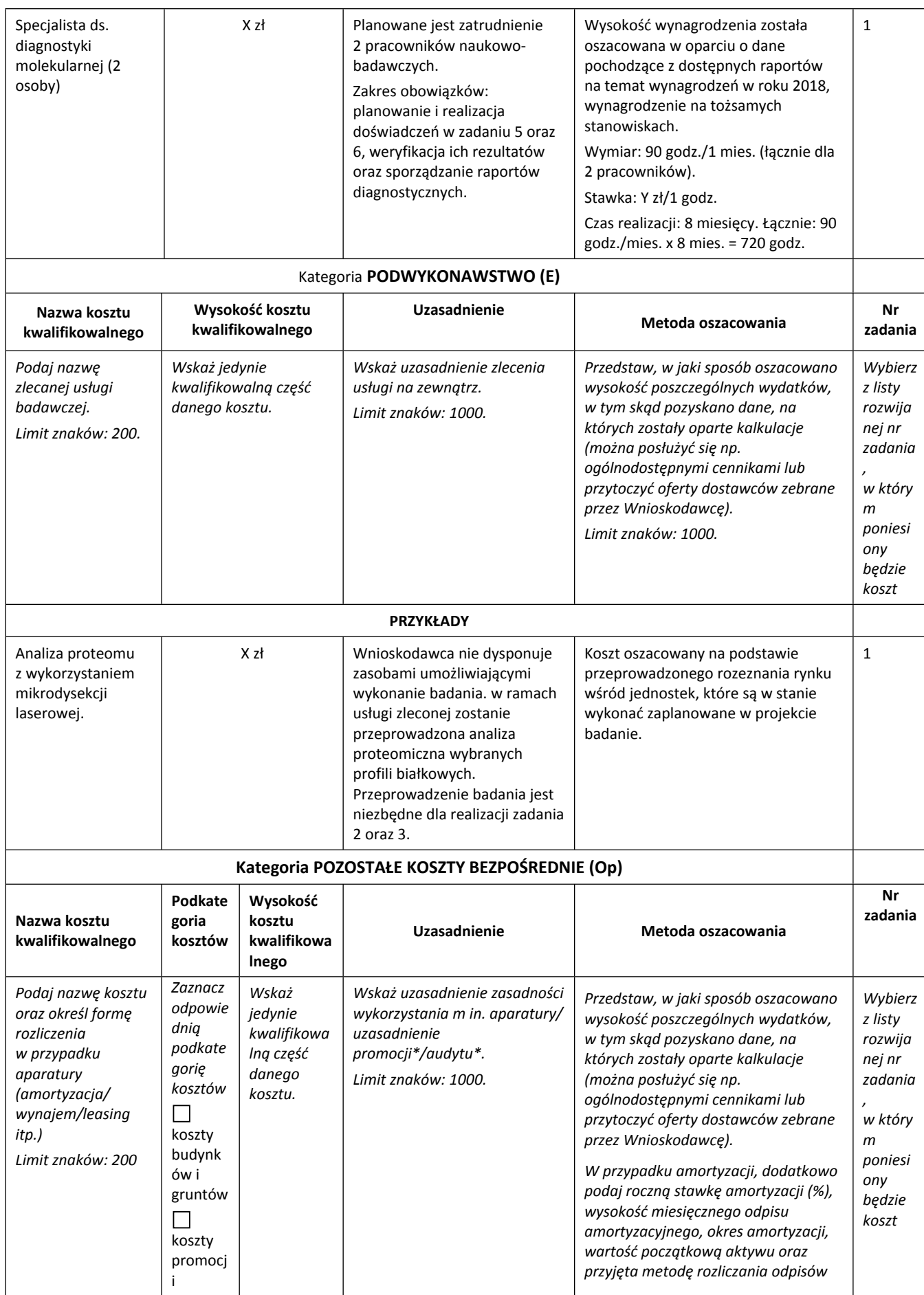

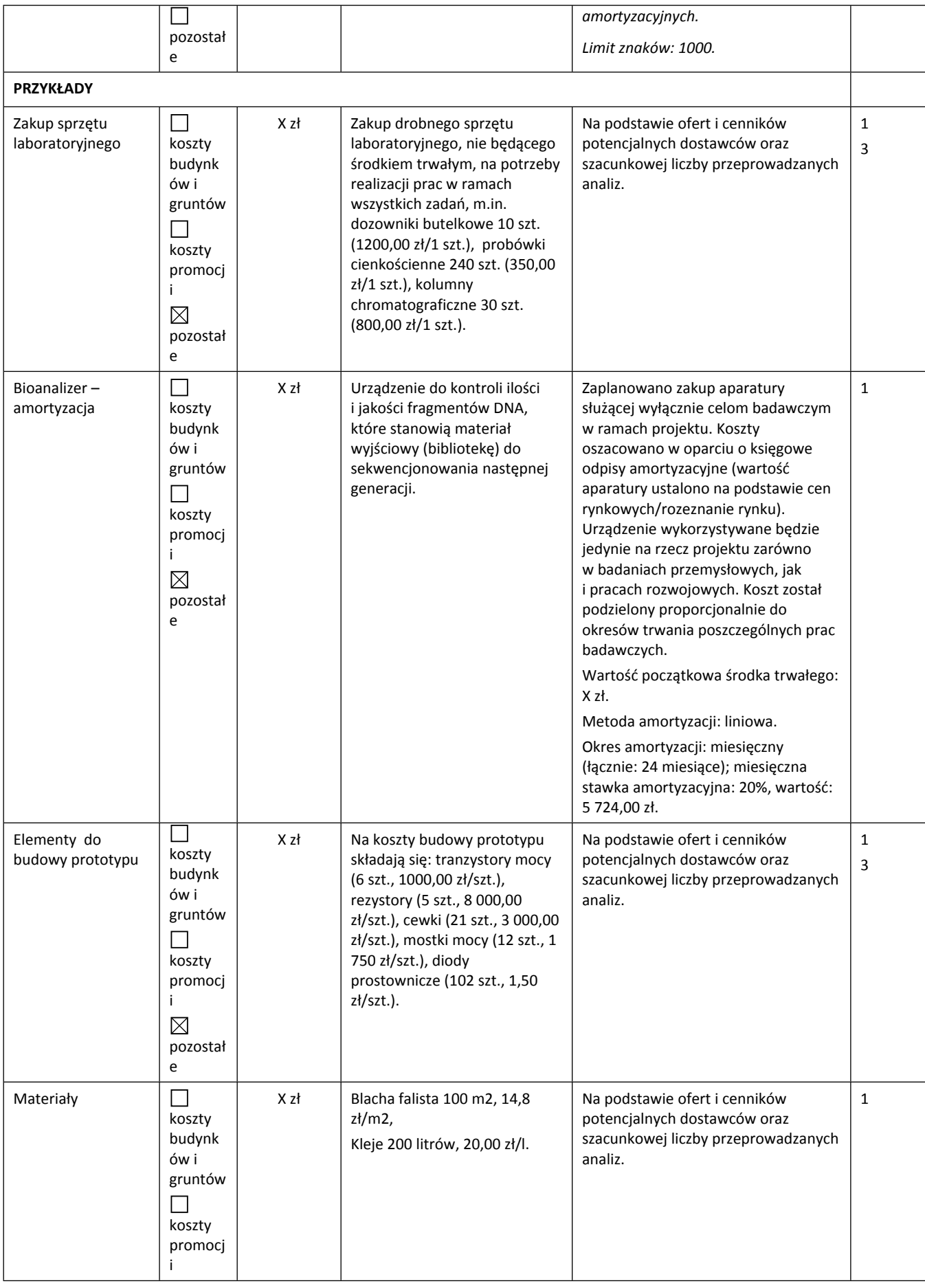

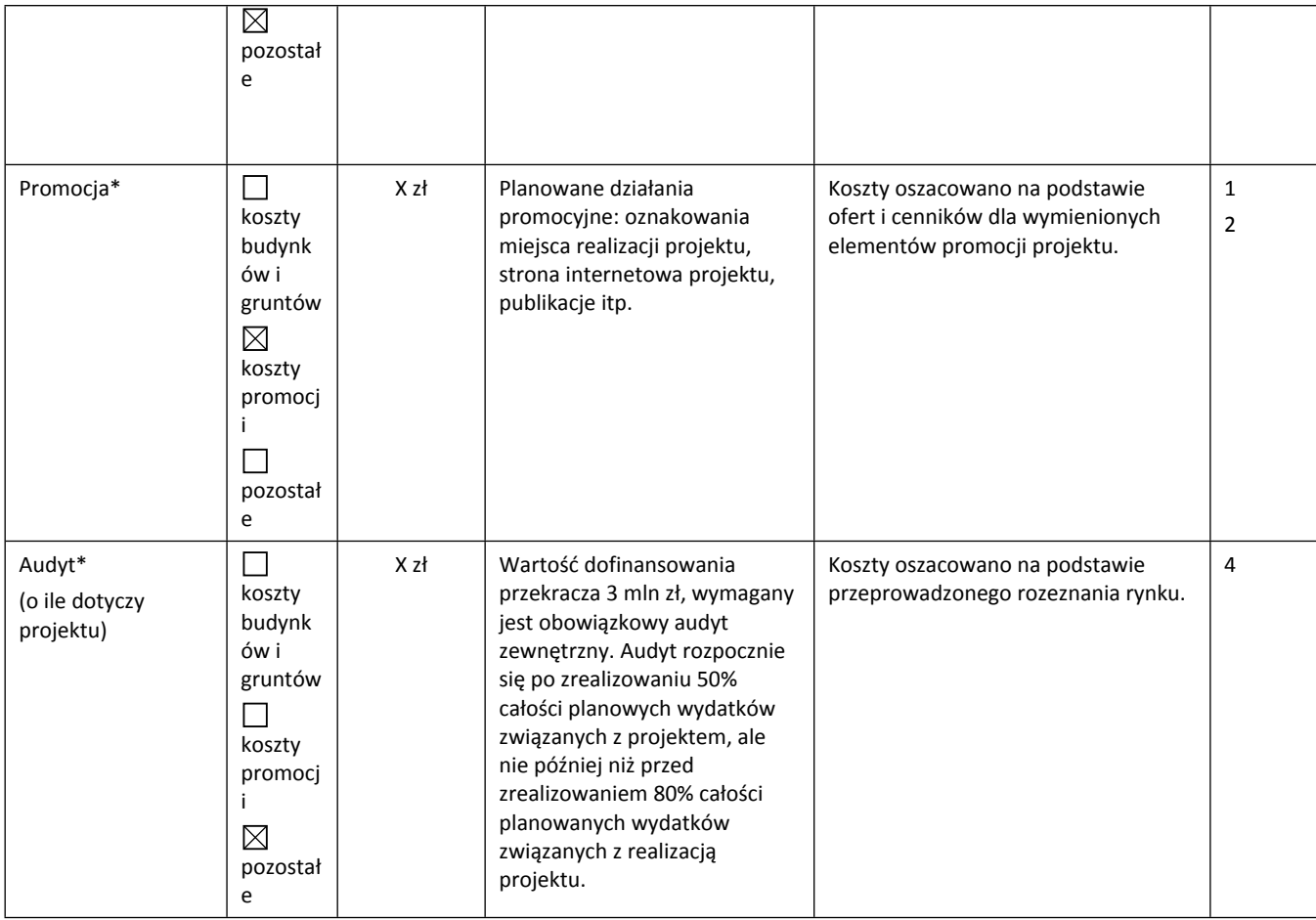

\*Brak tych pozycji w budżecie nie zwalnia z obowiązku przeprowadzenia audytu (jeśli dotyczy) oraz zrealizowania działań promocyjnych.

**Koszty pośrednie (O)** (część VI wniosku pkt 4) rozliczane są na zasadzie ryczałtu zgodnie z *Przewodnikiem kwalifikowalności kosztów*, w związku z czym nie ma konieczności uszczegóławiania, jakie wydatki są przewidywane w tej kategorii. Przyjmuje się ujednoliconą stawkę ryczałtu dla całego projektu, tj. taki sam procent kosztów pośrednich dla badań przemysłowych, prac rozwojowych oraz prac przedwdrożeniowych. Pamiętaj, że nie możesz wykazywać kosztów spełniających definicję kosztów pośrednich jako kosztów bezpośrednich projektu (np. kosztów administracyjnych).

Przyjęte w kosztach realizacji projektu stawki i ceny powinny odpowiadać kwotom **powszechnie stosowanym na rynku.**

W ramach budżetu projektu obowiązują następujące **ograniczenia** co do wartości kategorii kosztów:

- kategoria **"Podwykonawstwo" (E) dla badań przemysłowych i prac rozwojowych –** do 60% kosztów kwalifikowalnych badań przemysłowych i prac rozwojowych ponoszonych w projekcie przez przedsiębiorstwo, realizujące projekt samodzielnie,
- kategoria **"Podwykonawstwo" (E) dla badań przemysłowych i prac rozwojowych –** do 50% kosztów kwalifikowalnych badań przemysłowych i prac rozwojowych ponoszonych w projekcie przez dane przedsiębiorstwo – w przypadku projektu realizowanego przez konsorcjum,
- kategoria **"Podwykonawstwo" (E) dla badań przemysłowych i prac rozwojowych do 10%** kosztów kwalifikowalnych badań przemysłowych i prac rozwojowych ponoszonych w projekcie przez daną jednostkę naukową,
- kategoria **"Podwykonawstwo" (E) dla prac przedwdrożeniowych do 70%** kosztów kwalifikowalnych prac przedwdrożeniowych ponoszonych w projekcie przez danego konsorcjanta,

 kategoria **"Koszty pośrednie" (O) – 25%** sumy kosztów kategorii "Wynagrodzenia" (W) i kategorii "Pozostałe koszty bezpośrednie" (Op) (w przypadku kosztów pośrednich dla prac przedwdrożeniowych finansowanych w ramach pomocy de minimis weź pod uwagę, że koszty pośrednie nie mogą stanowić więcej niż 15% całkowitych kosztów kwalifikowalnych prac przedwdrożeniowych finansowanych w ramach pomocy de minimis).

## **Koszty realizacji projektu Członka konsorcjum (jeśli dotyczy)**

Część dotyczącą kosztów realizacji projektu powiel osobno dla każdego konsorcjanta. Pola wypełnij analogicznie, jak w przypadku Lidera konsorcjum.

# <span id="page-23-0"></span>**VII. WSKAŹNIKI**

Wypełniając tabele dotyczące wskaźników projektu miej na uwadze,że poziom ich osiągnięcia podlega weryfikacji w trakcie kontroli realizacji projektu i warunkuje wypłatę dofinansowania. Dlatego wykaż **wartości realne do osiągnięcia**.

W przypadku projektu realizowanego w konsorcjum wartości docelowe wskaźników określ dla każdego Konsorcjanta indywidualnie (tabela jest powielana). Wskaźniki zbiorcze dla całego konsorcjum generowane są automatycznie w tabeli *Ogółem dla projektu.*

#### **1. Wskaźniki produktu**

Mierzone w trakcie i po zakończeniu realizacji projektu finansowanego w ramach Programu na podstawie raportów okresowych oraz raportu końcowego dostarczanych przez wykonawcę. Opisują produkty, które powstały w trakcie realizacji Programu w rezultacie wydatkowania przyznanych środków.

**Podaj wartości zakładane do osiągnięcia w odniesieniu do projektu planowanego do realizacji.**

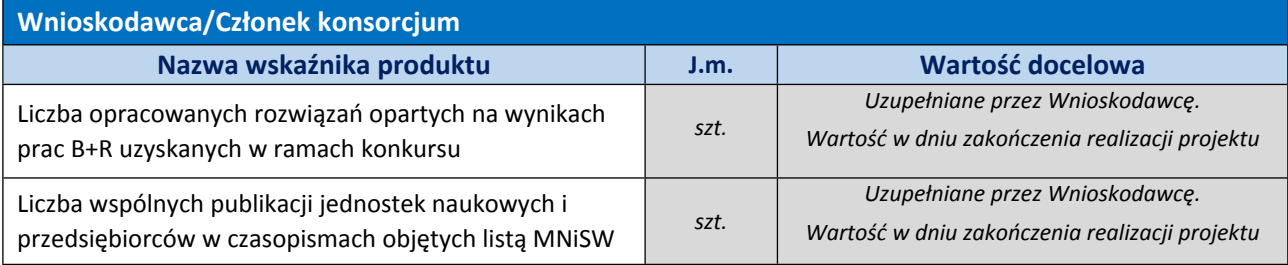

## **2. Wskaźniki rezultatu bezpośredniego**

Mierzą bezpośrednie efekty występujące u beneficjentów Programu do 5 lat po jego zakończeniu.

**Podaj wartości zakładane do osiągnięcia w odniesieniu do projektu planowanego do realizacji.**

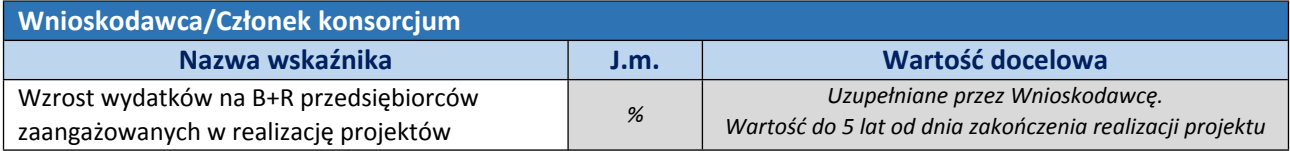

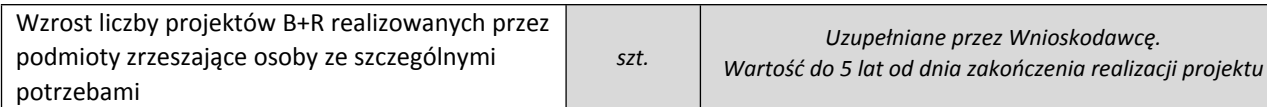

### **3. Wskaźniki wpływu**

Mierzą efekty Programu w dłuższej perspektywie czasu i pokazują trwałe zmiany, jakie Program spowodował w otoczeniu społecznym i gospodarczym. Wskaźnik wpływu jest miernikiem stopnia realizacji celu głównego Programu.

**Podaj wartości zakładane do osiągnięcia w odniesieniu do projektu planowanego do realizacji.**

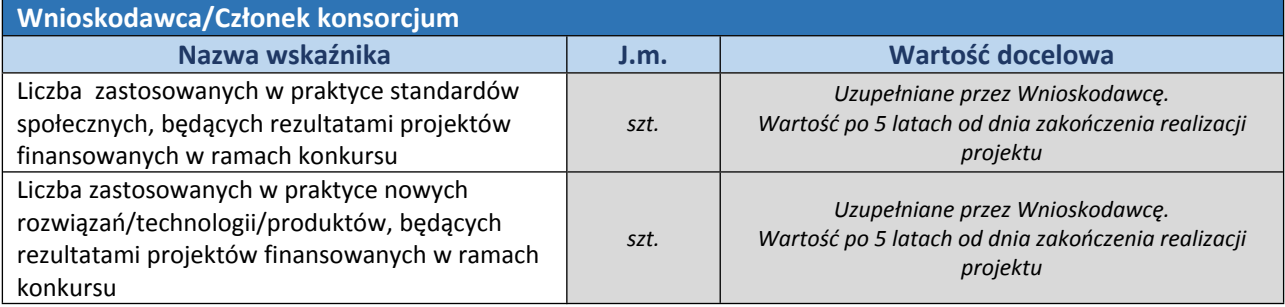

# <span id="page-24-0"></span>**VIII. OŚWIADCZENIA**

Zapoznaj się z treścią danego oświadczenia, a następnie zaznacz właściwe dla niego pole. Jest to jednoznaczne ze złożeniem danego oświadczenia. Jeśli nie złożysz wszystkich obligatoryjnych oświadczeń, nie będziesz mógł złożyć wniosku. w przypadku projektu realizowanego w konsorcjum oświadczenia dotyczą zarówno Lidera konsorcjum jak i jego Członków.

- $\triangleright$  Zaznacz czy zapoznałeś się z regulaminem konkursu oraz akceptujesz jego zasady, a także czy składany przez Ciebie wniosek nie narusza praw osób trzecich.
- $\geq$  Zapoznaj się z informaciami dotyczącymi ochrony danych osobowych oraz zaznacz, czy zobowiązujesz się w imieniu NCBR do wykonywania wobec osób, których dane dotyczą, obowiązków informacyjnych wynikających z art. 13 i art. 14 RODO oraz do spełnienia wobec wszystkich osób wskazanych we wniosku o dofinansowanie obowiązku informacyjnego.
- Potwierdź, że w przypadku otrzymania dofinansowania na realizację projektu nie zostanie naruszona zasada zakazu podwójnego finansowania oraz że zadania objęte wnioskiem nie są finansowane ze środków pochodzących z innych źródeł oraz że nie ubiegasz się o ich finansowanie z innych źródeł.
- Zaznacz czy względem Ciebie został orzeczony, prawomocnym wyrokiem sądu zakaz, o którym mowa w art. 12 ust. 1 ustawy z dnia 15 czerwca 2012 r. o skutkach powierzenia wykonywania pracy cudzoziemcom przebywającym wbrew przepisom na terytorium Rzeczypospolitej Polskiej.
- Zaznacz czy względem Ciebie lub osób za które ponosisz odpowiedzialność na podstawie ustawy z dnia 28 października 2002 r. o odpowiedzialności podmiotów zbiorowych za czyny zabronione pod groźbą kary, zostało wszczęte postępowanie przygotowawcze w sprawie mogącej mieć wpływ na realizację projektu.
- Złóż oświadczenie dotyczące podatku VAT.
- Zaznacz również, czy zobowiązujesz się uzyskać wymagane zgody/pozytywną opinię /pozwolenie/zezwolenie właściwej komisji bioetycznej, etycznej lub właściwego organu, w przypadku, gdy projekt obejmuje badania:
	- będące eksperymentami medycznymi w rozumieniu art. 21 ustawy z dnia 5 grudnia 1996 r. o zawodzie lekarza i lekarza dentysty;
	- kliniczne w zakresie wyrobów medycznych, wyposażenia wyrobu medycznego lub aktywnych wyrobów medycznych do implantacji, o których mowa w ustawie z dnia 20 maja 2010 r. o wyrobach medycznych;
	- kliniczne produktów leczniczych, o których mowa w ustawie z dnia 6 września 2001 r. Prawo farmaceutyczne;
	- wymagające doświadczeń na zwierzętach;
	- nad gatunkami roślin, zwierząt i grzybów objętych ochroną gatunkową lub na obszarach objętych ochroną;
	- nad organizmami genetycznie zmodyfikowanymi lub z zastosowaniem takich organizmów;
	- w zakresie energetyki, bezpieczeństwa jądrowego lub ochrony radiologicznej.

Jesteś zobowiązany do realizowania projektu zgodnie z przepisami obowiązującego prawa i w przypadku projektu obejmującego prowadzenie działań wymagających uzyskania odpowiednich zezwoleń/zgód/pozytywnych opinii/pozwoleń właściwych komisji/organów, musisz uzyskać je przed rozpoczęciem danych prac lub badań.

- Jeśli jesteś Liderem konsorcjum potwierdź, że przed złożeniem wniosku o dofinansowanie została zawarta umowa konsorcjum, zawierająca niezbędne elementy określone w załączniku nr 7 do regulaminu.
- ▶ Zaznacz czy zostałeś objęty sprawozdawczością GUS w zakresie formularza PNT-01 "Sprawozdanie o działalności badawczej i rozwojowej (B+R)" za rok kalendarzowy poprzedzający rok złożenia wniosku.

Jeżeli jesteś objęty sprawozdawczością GUS w zakresie formularza PNT-01, załącz do wniosku ten formularz za rok kalendarzowy poprzedzający rok złożenia wniosku.

- $\triangleright$  Zaznacz czy udzielasz zgody na udział w badaniach ewaluacyjnych prowadzonych przez NCBR lub inny uprawniony podmiot.
- Zaznacz czy jesteś świadomy skutków niezachowania wskazanej w regulaminie konkursu formy komunikacji z NCBR w trakcie konkursu.
- <span id="page-25-0"></span> Zaznacz czy udzielasz NCBR bezterminowego upoważnienia do udostępnienia danych gospodarczych przetwarzanych przez podmioty wskazane w oświadczeniu.

# **IX. ZAŁĄCZNIKI**

#### **Załączniki na końcu wniosku:**

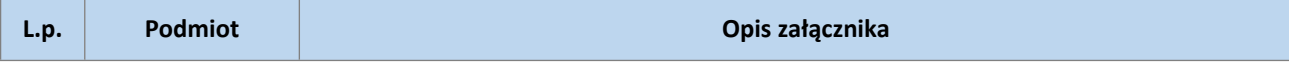

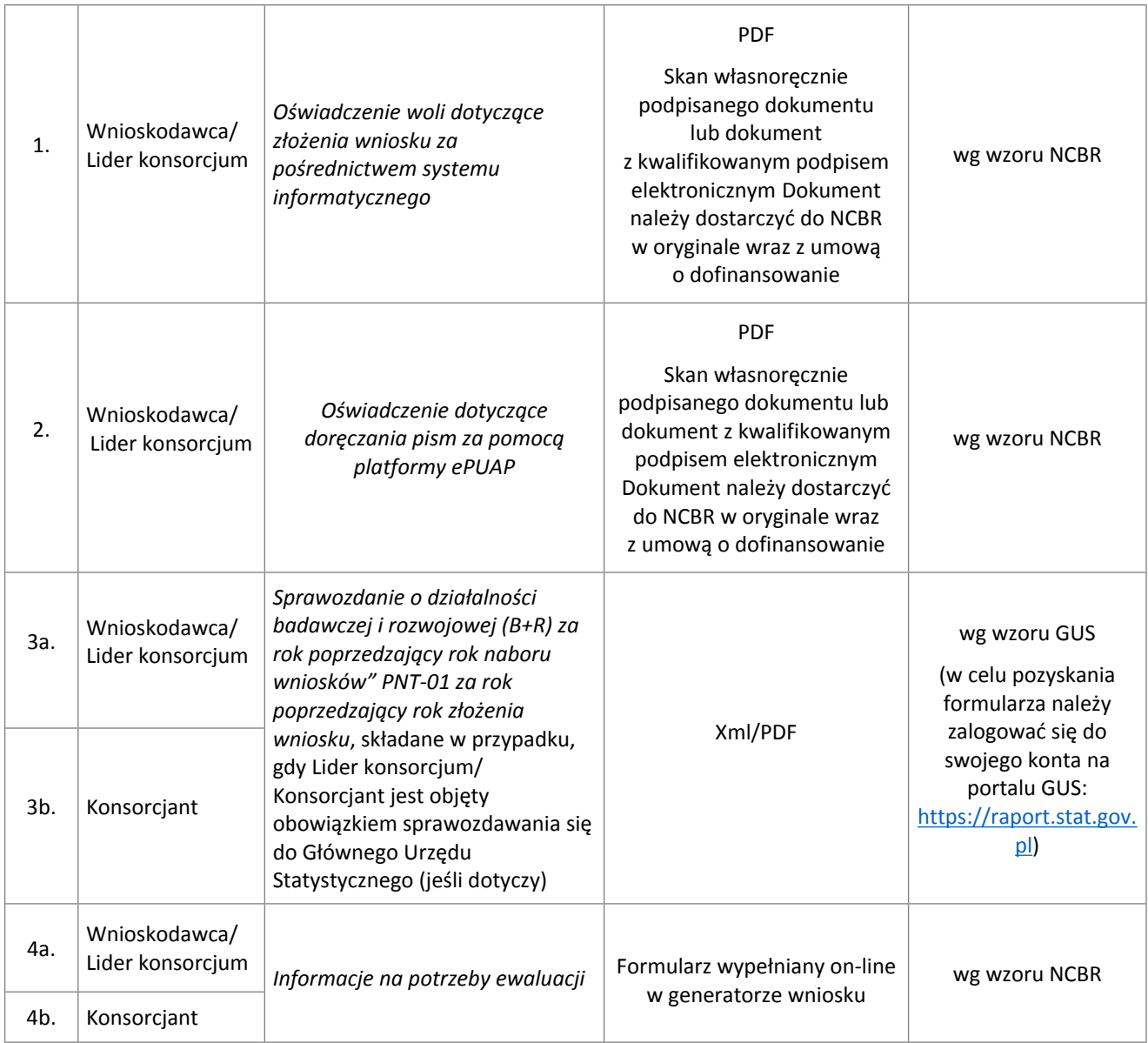